**Descarga gratis AutoCAD Torrent completo del número de serie Activación Windows 10-11 [32|64bit] {{ ¡nuevo! }} 2023 En Español**

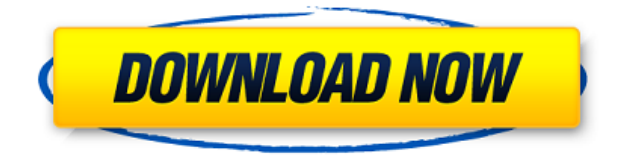

La aplicación incluye anotaciones colaborativas que permiten a los miembros de su equipo colaborar en el diseño de un producto. Onshape permite que hasta 6 usuarios anoten, y los diseñadores pueden ver qué ediciones se aprobaron, los derechos de aprobación, el nombre del usuario que aprobó los cambios y quién realizó los cambios. Al proporcionar acceso a los archivos desde el almacenamiento en la nube, puede trabajar desde casa o mientras viaja, y sus datos de diseño estarán accesibles en todos sus dispositivos.

Soporta todos los tipos de dibujos CAD que existen. Incluye la capacidad de agregar contenido al dibujo, guardar, ver e insertar el archivo importado y crear y editar el dibujo. Todo esto se puede hacer directamente desde Autodesk, ahorrando un paso más.

De vuelta a la mesa de dibujo. A menudo, la respuesta más obvia es "Sí", pero primero es importante considerar cuidadosamente el costo real de aprender un nuevo software. La cantidad de horas que le tomará comprender el proceso de diseño de su programa CAD será mucho menor que la cantidad mínima de tiempo que le tomará aprender a usar un nuevo paquete CAD.

Este software ofrece herramientas de diseño 2D y 3D, dibujo y programación basada en CAD. Le permite ejecutar una aplicación multiusuario y multiplataforma en la nube y utiliza la plataforma abierta en la nube de Autodesk. El software también es un recurso valioso cuando necesita modificar un archivo, porque es como tener todas las herramientas al alcance de su mano.

Cuando está trabajando en un diseño CAD, necesita establecer sus parámetros que definen las dimensiones del proyecto. Como algunos de los parámetros suelen definirse de forma fija, **Necesitas saber** sobre el tamaño exacto de los dibujos requeridos. En resumen, el parámetro tendrá un rango limitado de valores. Vector Magic es un producto del software Vector Magic que le muestra cómo definir el tamaño exacto para cada parámetro. Por lo tanto, es más fácil para usted trabajar en cualquier dibujo, ya que sabrá el tamaño exacto del elemento dibujado.Vector Magic tiene una versión gratuita para principiantes. Sin embargo, tendrá que pagar por la versión premium que ayuda a lograr resultados más sustanciales.

## **Descargar AutoCAD con clave de producto Keygen x32/64 2023 En Español**

- [Instructor] Profundizaré en esos ajustes en un minuto. Antes de eso, tengo que decirte que a veces el proceso de importación no funciona tan bien. Trabajaré con mi asistente durante un par de semanas y luego volveré para comprobar cómo nos fue. Hagamos una pequeña repetición rápida de eso. Como puede ver aquí, tengo 1,5 millones de puntos que importé. Me alejaré un poco y notarán que faltan algunos de mis puntos. Por lo que hablamos anteriormente, estos son los puntos que no se pueden automatizar. Esencialmente, no se pueden codificar. No se pueden mostrar, no se pueden anotar y no es tan bueno que tengan propiedades dinámicas. Así que quiero averiguar cuántos de mis puntos vienen con sus claves descriptivas faltantes. …

- [Instructor] Ahora, lo que haremos es agregar un conjunto de claves descriptivas. Comencemos por hacer uno llamado conjunto de puntos. Así que seguiré adelante y lo haré, y traeremos un conjunto de puntos que tiene todo tipo de propiedades. Voy a elegir una serie de propiedades. Número uno, lo haré con el trabajo de línea, pero voy a seleccionar, con la forma en que definí estos estilos de puntos, una serie de estilos. Así que tengo trabajo de línea, tengo 3D y tengo estilo. Voy a elegir 3D y estilo. Estaré eligiendo las líneas amarillas. Y presionaré OK. Así que ahí está. Un estilo de línea amarilla, que teclearé a medida que entre. Y puedes ver que se ve muy bien allí. Ahora lo que queremos hacer es que queremos que esto clave algunos puntos. Notarás que esto no funciona porque el estilo no incluye estos puntos, pero a medida que agregamos puntos, los codificaremos. Hagamos clic en Agregar conjunto de puntos y haremos un par de puntos. A medida que agreguemos puntos, notará que se codifican a medida que se muestran automáticamente, y luego se codifican con el estilo de punto que configuramos. Ahora puedes ver, traeremos algunos más. Y a medida que agregamos más puntos, estos se ingresan automáticamente. …

5208bfe1f6

## **Descargar AutoCAD hackeado X64 {{ actualIzaR }} 2022**

Si desea iniciarse en el uso de AutoCAD, puede seguir un tutorial básico, pero esto no es recomendable; si comprende lo que está tratando de lograr y para qué usar AutoCAD, entonces puede comenzar. Incluso si se siente abrumado por la alta curva de aprendizaje de AutoCAD, recuerde que no es un programa complicado. Eventualmente te acostumbrarás a sus "porqués" y sabrás cómo usarlo apropiadamente para obtener lo que quieres.

Al aprender AutoCAD, se recomienda realizar muchos proyectos de práctica y trabajar con plantillas para familiarizarse con todas las herramientas y características fundamentales que están disponibles para usted. Aprenda a interpretar dibujos para que no tenga que luchar para entender lo que un diseñador está tratando de decirle. Desarrolle una sólida comprensión de las herramientas que utilizará en cada parte del proyecto (por ejemplo, el dibujo en sí, la ilustración, los símbolos y la escritura) para que pueda trabajar de manera efectiva utilizando las mejores herramientas para el trabajo. Solo a través de la práctica y el uso de plantillas de dibujo, podrá convertirse en un usuario de AutoCAD más eficiente y eficaz.

Con miles de proveedores de capacitación de AutoCAD comerciales y gratuitos en el mundo, ¿cómo sabe cuál elegir? Su mejor opción es investigar un poco y averiguar qué proveedor de capacitación ofrece los programas que desea. Verifique qué proveedor tiene la mayor cantidad de cursos de capacitación en su área o en el campo en el que le gustaría trabajar. Recuerde, los proveedores de capacitación pueden ofrecer buenos cursos, pero necesita encontrar un proveedor que tenga un historial real y contenido comprobado. . Busque proveedores que también ofrezcan clases especiales para usuarios profesionales.

Un aspecto importante del uso del software CAD es comprender cómo funcionan los comandos juntos. Puede ser útil seguir un tutorial, que se puede encontrar en línea. En la mayoría de los casos, el software CAD viene con muchas herramientas para ayudarlo a diseñar y producir dibujos.Si es nuevo en el campo, debe comenzar con un proyecto fácil y luego expandirse a proyectos más complejos a medida que se familiarice con el software.

descargar autocad gratis descargar gratis autocad 2018 en español autodesk descargar gratis autocad descargar autocad 2016 gratis para windows 10 descargar gratis autocad windows descargar autocad gratis para windows 10 con crack descargar autocad 2021 gratis para windows 10 autocad 2018 descargar gratis para pc windows 10 autocad descargar gratis para pc windows 10 descargar autocad 2020 gratis para windows 10

El usuario debe aprender a utilizar el software CAD. Aparte de los componentes del software, el usuario debe comprender la información técnica, la terminología y los conceptos detrás del proceso de diseño. Al igual que con cualquier aplicación CAD, también deberá aprender el sistema operativo del software.

AutoCAD es una herramienta para ingenieros y arquitectos. En general, se lo considera uno de los programas de dibujo por computadora más fáciles de usar. Incluso un usuario novato podrá obtener los conceptos básicos en cuestión de horas. Hay un inmenso volumen de documentación que

explicará la configuración y las funciones de AutoCAD a los principiantes. Es vital aprender a usar AutoCAD desde un manual metódico, así como desde el propio software.

Esta sección es una introducción general a AutoCAD: le brinda una descripción general de alto nivel de lo que puede esperar cuando usa el software. Explica los principios básicos del software y lo que hay detrás. En el camino, encontrará varios términos y herramientas que puede necesitar saber cuando comience a redactar. Además, a medida que use AutoCAD, aprenderá más sobre él y comprenderá cómo aprovecharlo al máximo. Si no entiende todo en esta sección, aún obtendrá una descripción general completa de cómo funciona el software.

AutoCAD es una herramienta muy poderosa y efectiva. Este software fue escrito debido a la necesidad de un programa CAD mejorado que pueda ser utilizado fácilmente tanto por usuarios novatos como expertos. Los usuarios pueden aprender a usar AutoCAD leyendo tutoriales en línea, viendo videos y usando ejemplos. Este software tiene tantas características poderosas que todos pueden usarlo para crear, editar, organizar y compartir datos. AutoCAD admite muchos tipos de archivos.

Con herramientas y habilidades como el modelado 3D, estará listo para comenzar a explorar AutoCAD. Le sugiero que encuentre un grupo de usuarios que apoye a otros novatos y haga preguntas. Descubrirá que será guiado paso a paso.Una vez que complete el tutorial y el proyecto, es fundamental que aprenda a usar la cinta para que pueda encontrar los botones y las funciones que necesita cuando los necesita.

Aprender AutoCAD es mucho más difícil que aprender SketchUp, que es una de las razones por las que AutoCAD suele considerarse una de las aplicaciones CAD más difíciles. Aprender AutoCAD es un proceso intensivo que implica configurar muchas variables que son específicas del programa. A partir de ahí, obtendrá una comprensión básica de cómo construir un dibujo 2D o 3D con él. Pero, a medida que practique, irá dominando poco a poco cada pieza del software.

AutoCAD es una aplicación de software de flujo de trabajo y dimensión que se usa en varios dominios de ingeniería y arquitectura, y aprender a usarlo se vuelve más relevante en la educación superior y el trabajo. Siguiendo la página de control de calidad, "Herramientas educativas", la pregunta planteada fue solo esa: *Cómo difícil es para aprender autocad?* Una respuesta a esta pregunta requeriría una respuesta más detallada y personal. Sin embargo, nuestra experiencia en la formación de estudiantes y jóvenes profesionales ha demostrado que una aplicación de software de flujo de trabajo como AutoCAD puede ser *agobiante* cuando se presentó por primera vez.

Tomar este curso para aprender el software de AutoCAD se consideraría difícil para la mayoría de las personas. Los cursos para aprender el software AutoCAD pueden ser una tarea muy difícil. Pero, puedes aprenderlo con un poco de trabajo duro y práctica.

Un modelo convencional es aquel en el que primero aprende a usar el software y luego aprende a crear dibujos. La otra forma de hacerlo es al revés. Es decir, primero aprendes a dibujar, luego aprendes a usar el software. Esto significa que es mejor comenzar con la función de dibujo, comprender los conceptos básicos y luego aprender a usar el software. Ahora, primero aprenda a usar el software, luego aprenda a dibujar.

Ya sea que tome clases de AutoCAD o trabaje aprendiendo AutoCAD por su cuenta, AutoCAD es un producto complejo. Cualquiera que no haya trabajado con AutoCAD durante mucho tiempo puede tener dificultades para comprender los diversos aspectos de la interfaz.

[https://techplanet.today/post/autodesk-autocad-descargar-clave-de-producto-3264bit-lanzamiento-de](https://techplanet.today/post/autodesk-autocad-descargar-clave-de-producto-3264bit-lanzamiento-de-por-vida-2022)[por-vida-2022](https://techplanet.today/post/autodesk-autocad-descargar-clave-de-producto-3264bit-lanzamiento-de-por-vida-2022)

<https://techplanet.today/post/descargar-formato-a4-para-autocad>

Algunas personas creen que aprender AutoCAD es demasiado difícil. El propósito del aprendizaje es aumentar tus habilidades para que puedas asumir más desafíos. Si está interesado en las habilidades de CAD, debe aprender uno de los muchos programas de CAD como AutoCAD o 3D Studio Max. La realidad es que las personas pueden aprender y mejorar sus habilidades de CAD, independientemente de sus antecedentes de aprendizaje.

Si no está muy familiarizado con el software en general, es posible que deba tomarse un tiempo adicional para aprender a navegar por las interfaces y conocer las teclas de acceso directo de comandos y otra información importante sobre los programas CAD. Esto puede hacer que el aprendizaje del software sea frustrante a veces, ya que puede sentirse abrumado y confundido. Tenga en cuenta que la mejor manera de aprender CAD es sumergirse en el software. Si la experiencia de aprendizaje le resulta difícil, dedique tiempo a leer el manual del software o ver videos instructivos en la Web.

Sí, es difícil ajustar la interfaz de usuario de AutoCAD si ha trabajado con otros paquetes de software CAD basados en DGN, como Autocad LT, DCinema o Microstation. Para comenzar con AutoCAD, es importante pasar algún tiempo en el modo de aprendizaje aprendiendo sobre menús, barras de herramientas, paneles y otros.

También es posible que ya haya escuchado cómo comenzar, y cómo continuar su curva de aprendizaje, aprendiendo los conceptos básicos de la tableta gráfica, que es una excelente manera de mantenerse al día. Demasiadas personas aprenden AutoCAD sin aprender los conceptos básicos del software, como aprender a mantenerse organizados. Esa es otra ventaja de esta guía: muestra dónde comenzar, luego continúa con otros temas, como cómo usar las herramientas de AutoCAD, comprender la ingeniería, crear dimensiones, etc.

En AutoCAD no importa si aprendes un programa de la manera fácil o difícil. Solo necesita aprender a elegir qué método debe usar para un proyecto específico en el que está trabajando.Deberá investigar el propósito del proyecto en el que está trabajando y el método de aprendizaje que funcionará mejor para usted. AutoCAD es un programa extremadamente complicado de aprender, y los principiantes de AutoCAD a menudo confunden el programa con el método de aprendizaje. A veces, los métodos de aprendizaje pueden ser un poco confusos para los nuevos usuarios, pero puede encontrar lo que está buscando si dedica tiempo a estudiar cómo funciona cada método. También puede buscar en Internet para ver cómo las personas han aprendido y están aprendiendo AutoCAD. Al usar los foros de AutoCAD, encontrará muchas personas interesadas en cómo aprender AutoCAD y cómo mejorar sus habilidades.

Puede pedir ayuda a un amigo o familiar informado. Si tiene el tiempo y el dinero, también puede comprar recursos en línea para complementar las opciones de capacitación gratuitas. De esta manera, puede aprender más que solo cómo usar el software, sino también cosas como la historia del programa y la mejor manera de aprenderlo. También tendrá la ventaja adicional de obtener algo de experiencia laboral en el proceso.

No lleva mucho tiempo aprender a usar AutoCAD. Después de la curva de aprendizaje inicial,

avanzará rápidamente a través del proceso de aprendizaje. Los comandos que necesita aprender son los que se encuentran en la sección "fundamentos" del Tutorial de AutoCAD. Para aprender otros comandos, debe consultar el manual de referencia de AutoCAD. Puede solicitar una copia del Manual de referencia de AutoCAD de Autodesk por un pequeño recargo en Soporte de aplicaciones.

Todos pueden adquirir las habilidades básicas de AutoCAD, pero requerirán mucho tiempo y mucho esfuerzo para ir más allá. Si necesita aprender AutoCAD o quiere aprenderlo y aprobar el examen de certificación de AutoCAD, es recomendable tomar un curso de AutoCAD. Los programas de capacitación en línea pueden ser una excelente opción si no tiene tiempo para un curso intensivo.

Este es un buen paso para introducirse en el proceso de aprendizaje con tutoriales paso a paso, que pueden conducir a una curva de aprendizaje suave. Si solo está interesado en aprender AutoCAD, puede ir directamente a la **Opciones de formación gratuitas de Autodesk** .

Independientemente de si un estudiante recibe un programa académico estándar o si tiene que pagar por el software, es importante abordar la adopción del software como un proceso de aprendizaje. Puede ser un poco desafiante al principio, pero los principiantes pueden pasar tiempo aprendiendo AutoCAD como un proceso e incluso construir su propia experiencia.

<https://www.riobrasilword.com/wp-content/uploads/2022/12/birdaen.pdf> <https://teenmemorywall.com/wp-content/uploads/2022/12/wyllvol.pdf> [http://modiransanjesh.ir/descarga-gratis-autocad-2022-24-1-con-keygen-activador-win-mac-2022-esp](http://modiransanjesh.ir/descarga-gratis-autocad-2022-24-1-con-keygen-activador-win-mac-2022-espanol/) [anol/](http://modiransanjesh.ir/descarga-gratis-autocad-2022-24-1-con-keygen-activador-win-mac-2022-espanol/) [http://www.tampabestplaces.com/wp-content/uploads/2022/12/Descargar-Autocad-Ligero-BETTER.p](http://www.tampabestplaces.com/wp-content/uploads/2022/12/Descargar-Autocad-Ligero-BETTER.pdf) [df](http://www.tampabestplaces.com/wp-content/uploads/2022/12/Descargar-Autocad-Ligero-BETTER.pdf) <https://www.desnoesinvestigationsinc.com/autocad-23-1-version-completa-ultimo-lanzamiento-2023/> [https://www.esytolo.com/wp-content/uploads/2022/12/Como-Descargar-Autocad-Para-Estudiantes-IN](https://www.esytolo.com/wp-content/uploads/2022/12/Como-Descargar-Autocad-Para-Estudiantes-INSTALL.pdf) [STALL.pdf](https://www.esytolo.com/wp-content/uploads/2022/12/Como-Descargar-Autocad-Para-Estudiantes-INSTALL.pdf) <https://amtsilatipusat.net/wp-content/uploads/2022/12/caiaube.pdf> <https://qeezi.com/advert/autocad-2021-24-0-codigo-de-registro-2023-en-espanol/> <https://buywbe3.com/wp-content/uploads/2022/12/elifran.pdf> [https://islandcremations.com/wp-content/uploads/2022/12/Descargar-Acadcuix-Autocad-Clasico-UPD.](https://islandcremations.com/wp-content/uploads/2022/12/Descargar-Acadcuix-Autocad-Clasico-UPD.pdf) [pdf](https://islandcremations.com/wp-content/uploads/2022/12/Descargar-Acadcuix-Autocad-Clasico-UPD.pdf)

Esas herramientas de dibujo avanzadas se utilizan para crear cosas en 2D y 3D, como formas, ángulos y dibujos en 3D. Utilice las herramientas de dibujo que ha practicado anteriormente. Tendrás una buena comprensión de cómo funciona. Esas herramientas se utilizan para transformar líneas y formas. Por ejemplo, puede utilizar la herramienta Elipse para dibujar un semicírculo.

Dibujar flechas o curvas es una habilidad básica. AutoCAD tiene muchas herramientas para usar. Solo necesita elegir la herramienta adecuada para lo que quiere hacer. Hay una lista de herramientas en su sistema de ayuda. La velocidad de la herramienta de dibujo de AutoCAD es más lenta que la de Windows XP tradicional. Pero también es una excelente herramienta de AutoCAD. A tu salón de clases o a tu jefe no le importa si la velocidad de tu dibujo es lenta o no. La clave es que puedes terminar el dibujo sin perder demasiado tiempo. El siguiente paso es practicar esta habilidad usando tu propia habilidad para dibujar el dibujo perfecto.

**4. AutoCAD Design 2009 R2: la versión final de este producto, eso es lo que dice en la caja. Sin embargo, he oído que las actualizaciones son necesarias para tener las mejores y más**

**recientes funciones. ¿Es esto cierto? (No hay suficiente RAM para las herramientas de diseño o cualquier otro problema de hardware)**

**10. Recientemente compré una copia de AutoCAD y descubrí que faltan algunos comandos y algunos problemas de software que no se han solucionado. ¿Hay algún lugar donde pueda obtener ayuda? Estoy desesperado por eso. Tanto es así que descargué la versión de prueba en este sitio de preguntas y respuestas. Sigo teniendo problemas con la configuración, las opciones y los accesos directos. No puedo obtener la posición correcta para el área de dibujo. Hay problemas con mis propiedades de dibujo. No puedo teclear el modelo.**

Al comenzar a aprender AutoCAD, descubrirá que el software es rápido y fácil de usar. Sin embargo, a veces es difícil comprender los fundamentos del entorno de dibujo. Es por eso que necesita practicar continuamente o asistir a tutoriales y clases para aprender más sobre AutoCAD y mejorar su uso.

Con suerte, está armado con el conocimiento suficiente para aprender a usar AutoCAD leyendo esta guía. Pero si todavía no estás seguro de AutoCAD, siempre es buena idea echar un vistazo a los tutoriales oficiales. Puede encontrarlos en el sitio web de Autodesk. No se desanime si no tiene idea de lo que está pasando en el programa; la mayoría de las personas no la tienen cuando comienzan. Solo tendrás que leer y buscar hasta que encuentres algo que te explique AutoCAD.

Ser capaz de usar cualquier software de diseño puede requerir familiaridad con ciertos comandos, pero aprender AutoCAD es conocer los cimientos sobre los que se asienta la industria del diseño. Si necesita usar AutoCAD, eche un vistazo a la Certificación de AutoCAD.

AutoCAD es una gran herramienta para crear y editar dibujos y modelar piezas y ensamblajes. Es muy fácil aprender las habilidades de AutoCAD, aunque puede pasar algún tiempo aprendiendo los conceptos básicos. Puede esperar aprender sobre funciones, herramientas y capas.

CAD significa diseño asistido por computadora. Se utiliza para diseñar diferentes tipos de piezas y productos mecánicos. Es importante tener una buena comprensión de cómo usar CAD en las situaciones adecuadas, para que pueda agregar valor a su diseño. Aprenderá sobre formas, diseño y bloques.

AutoCAD es un software de diseño galardonado y líder en la industria con múltiples usos y herramientas. Aunque se puede usar para algo más que dibujar, es principalmente un programa de dibujo en 2D. Si necesitas aprender CAD, echa un vistazo a la Certificación de AutoCAD.

Ahora, vayamos a los aspectos prácticos de lo que realmente es AutoCAD y lo que puede hacer con él. SWANTZEN es uno de los mejores sitios web gratuitos en Internet donde puede aprender todo sobre AutoCAD (y otras aplicaciones CAD gratuitas) siguiendo numerosos tutoriales.

La mayoría de los desafíos de aprender CAD tienen que ver con su concentración y disponibilidad de tiempo. La buena noticia es que un software CAD se puede aprender con la ayuda de videos y tutoriales.Al sumergirse directamente en un método nuevo y desconocido de trabajar con la herramienta, podrá ver si AutoCAD tiene la capacidad de hacer que su trabajo sea más fácil y divertido. Si le preocupa perder los estribos iniciales y frustrarse durante el proceso de aprendizaje, comience poco a poco.

A pesar de su complejidad, AutoCAD es fácil de aprender si sigue una guía paso a paso. Siga los tutoriales y videos detallados en el sitio web de Autodesk y utilice la Autodesk University interna de Autodesk. También hay muchos cursos de capacitación gratuitos disponibles en Internet.

¿Qué tipo de habilidades CAD está buscando? Existen programas CAD especializados para diseño arquitectónico, diseño mecánico, eléctrico, etc. No ofrecemos un curso de capacitación para este tipo de habilidades de AutoCAD, pero aprendemos diferentes programas CAD según las necesidades de la empresa.

Aprender CAD es el primer paso para dominar el software de diseño, como AutoCAD. Es probable que todavía necesite algo de entrenamiento y práctica adicionales. Con CAD, puede crear modelos 3D, desarrollar dibujos 2D y manipularlos. Además, si desea trabajar en un proyecto creativo, puede compartir un archivo con otras personas y recibir comentarios en tiempo real. Es más complejo que los programas básicos, pero puede aprenderlo por su cuenta o con clases de capacitación en CAD.

3D AutoCAD es un poco más difícil de aprender que 2D. Puede crear objetos geométricos, superficies 3D, curvas y bloques. También puede esculpir como un artista tridimensional, extruir, retraer o solevar y doblar partes, unir objetos, romper objetos y dividir objetos.

Para usar ciertas funciones y herramientas en AutoCAD, necesitará usar diferentes comandos, ya que los programas están diseñados para trabajar juntos. La forma más efectiva de aprender esto es primero intentar trabajar con las funciones que solo involucran un programa y luego tratar de agregar los programas adicionales a su flujo de trabajo, uno a la vez.

Después de aprender un comando básico, si no lo usa con mucha frecuencia, no hay razón para memorizar la tecla de función para ese comando. En cambio, solo *memorizar* la tecla de atajo. A medida que progrese y amplíe sus conocimientos, podrá ahorrar tiempo y esfuerzo utilizando este método en lugar de memorizar la tecla de función.